# **FOSDEM-85 as a temperature sensor and display**

## *What is to do with a FOSDEM-85-*

# *penguin? A work for a rainy day*

Stefan Goetze / 2014-02-12 / rebuilt in 2017

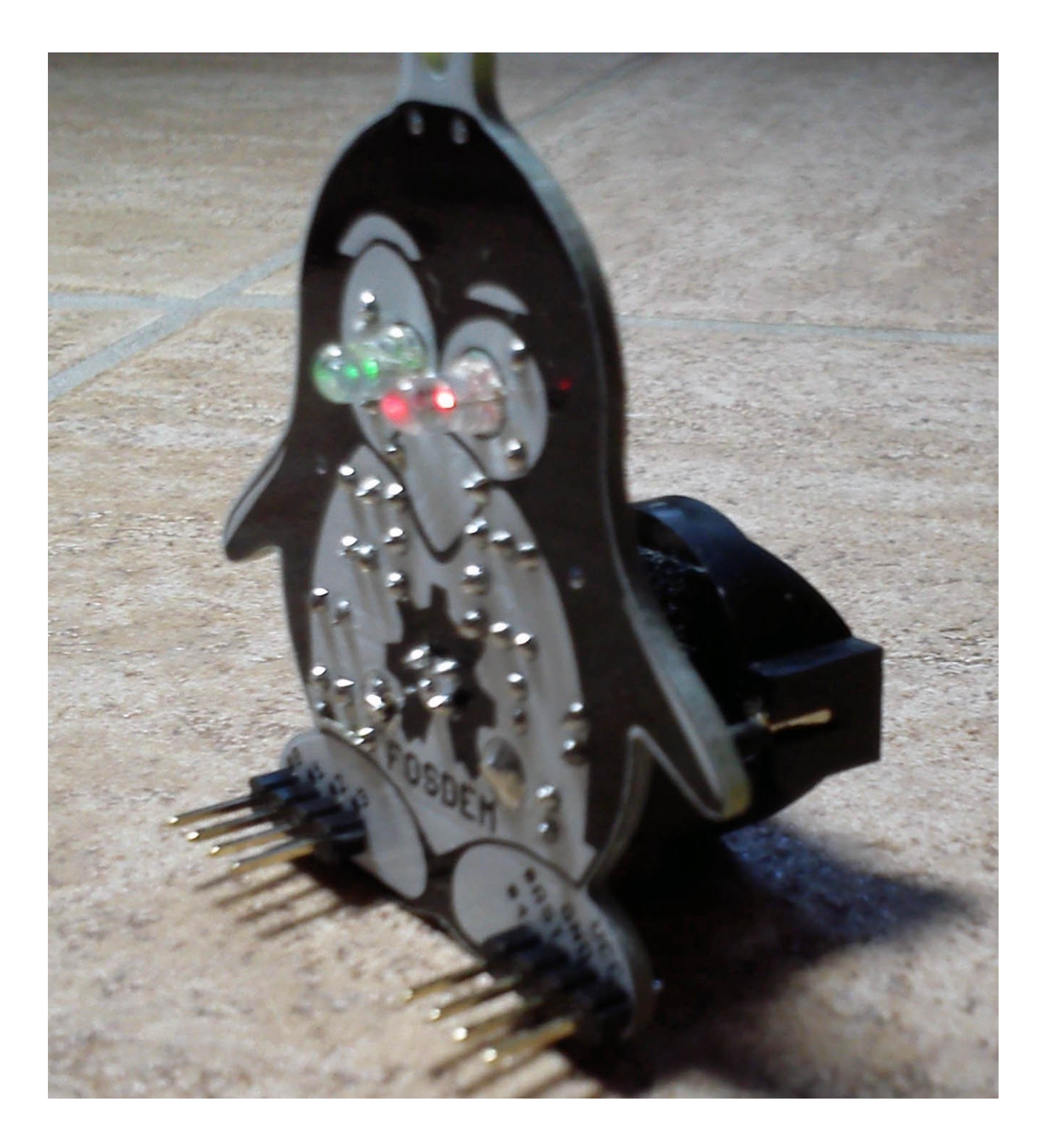

I bought a FOSDEM-85-penguin from the Olimex web shop. After some days it arrived in Germany. I soldered it without any problem. It looks nice so I decided to give it a place at my desk as a thermometer. I use the ATTiny85 internal chip sensor for measuring the temperature.

#### **Material:**

- FOSDEM-85 from Olimex Ltd.
- CR2032 + holder (backpack) or 2xAAA with holder (as platform)

## **Modification:**

I wanted to have two leds for temperature display so I unsoldered the VCC-side of resistor R1 out of the PCB and connected it to PB2 (Pin 7 of ATTiny85). So I can control two leds by program. Best is, if you solder the FOSDEM-85 – let this resistor pin out of the PCBhole.

Look at the schematic on the FOSDEM-85-website.

I didn't want an USB-tail connected to the FOSDEM-85 so I took a small CR2032 battery together with a battery holder as a backpack. It's easy to connect it to the battery connector on the FOSDEM-85-PCB (see my photo). CR2032 has only 3 V and possibly that's why the program did not start. There is a diode D3 reducing the voltage. I shorted this diode D3. The ATTiny85 gets the whole voltage of 3 V and that's enough for running.

#### **Software:**

I installed the Arduino IDE offered by Digispark. A link is on the FOSDEM-85-website or ask Google. The sketch is attached starting at the following page of this doc.

You have to change the calibration of the internal temperature sensor. There is a link as a comment in the sketch to a description of Atmel how to do this.

I have tried to find every possibility to reduce power consumption for the mobile use with a small battery. But I have no measuring instrument to measure small currents. So I cannot say if I was successful enough for the use of a CR2032 cell but 2xAAA batteries is definitly for long time use.

Have fun

Stefan Goetze

/\* FOSDEM-85 shows the temperature \* \* hardware modification: resistor R1 for GREEN LED cut from Vcc and connected to PB2 \* see: https://www.olimex.com/Products/Duino/AVR/FOSDEM-85/resources/FOSDEM-85\_schematic.pdf \* \* Most code taken from \* http://www.re-innovation.co.uk/web12/index.php/en/blog-75/306-sleep-modes-on-attiny85 \* and \* http://forum.arduino.cc/index.php/topic,26299.0.html \* and new for measuring vcc \* http://www.mikrocontroller.net/topic/315667 \* -- Thanks to all for sharing this code -- \* \* Fuses for 1 MHz: 09.04.2015 - !!! you should use this !!! - I measured less current  $*$  Extended - 0xFF \* High - 0xD7<br>\* Low - 0x62  $0x62$  //clock divided by 8 - Bit 7 makes the difference \* \* Fuses for 8 MHz: \* Extended - 0xFF High - 0xD7  $Low - 0xF2$  \* \* in another small current project (SparkFun Big Time watch kit) \* is reported that 8 MHz needs less current (but it is ATmega 328P) \* change of clock needs recalibration !!! \* \* code revised & added some blinking added lipo control (lipo connected with diode -added back production state) \* S. Goetze \* \* added new FOSDEM-85 Volker S.  $2014 - 11 - 16$  \* \* added new for Ulrich P., changed MYATTINY45V1 to NORMANATTINY45V1 FOSDEM-85 given to Norman S. \* added 1/10 display for calibration \* 2015-02-14 \* \* added avr/power.h functions and use of PRR during sleep for further power reduction \* 2015-04-09 \*/ #include <avr/io.h> #include <avr/sleep.h> #include <avr/interrupt.h> #include <avr/power.h> #include "arduino.h" //\*\*\*\*\*\*\*\*\*\*\*\*\*\*\*\*\*\*\*\*\*\*\*\*\*\*\*\*\*\*\*\*\*\*\*\*\*\*\*\*\*\*\*\*\*\*\*\*\*\*\*\*\* //uncomment only one definition of this area between asterisks //#define CALIBRATION //uncomment for calibration of temperature sensor and of led dimming //#define MYATTINY85V1 //my SMD ATTINY85V on SMD adapter<br>//#define NORMANATTINY45V1 ///Norman S. ATTINY //#define NORMANATTINY45V1 //Norman S. ATTINY45V first test mcu //Christian ATTINY45V mcu/<br>//Volker S. ATTINY45V mcu/ //#define VOLKERATTINY45V1 //Volker S. ATTINY45V mcu //#define ULRICHATTINY45V1 //Ulrich P. Atlantich P. Atlantich P. Atlantich P. Atlantich P. Atlantich P. Atlantich P. A #define TWOATTINY45V1 //#define ONEATTINY85 //ATTINY85 mcu // |  $\frac{1}{4}$ define TWOATTINY85  $\frac{1}{1}$ //add a new label and new #ifdef code //or use code of an #ifdef section of these labels //\*\*\*\*\*\*\*\*\*\*\*\*\*\*\*\*\*\*\*\*\*\*\*\*\*\*\*\*\*\*\*\*\*\*\*\*\*\*\*\*\*\*\*\*\*\*\*\*\*\*\*\*\*  $\sqrt{10}$ #define ZEHNER\_LED 2 #define EINER\_LED 1 #define SHORT\_FOR\_VCC\_DISPLAY 0 //shorten D0 to GND for display switching to voltage display //voltage for lipo control (lipo voltage reduced by one diode = -0.7V)<br>#define IS LIPO 3.4  $\frac{1}{4}$  //4.1V - 0.7V for diode  $\frac{1}{4.1V}$  - 0.7V for diode<br> $\frac{1}{3.5V}$  - 0.7V #define WARN\_LIPO 2.8 #define END\_LIPO 2.5 //3.2V - 0.7V (let 0.2V over absolute minimum) //brightness 0(min)...9(max - no dimming) for vcc = 1.7, 1.8 ... 3.0 (14 values) - change so that both leds show (some more) the same brightness #ifdef CALIBRATION //no dimming during calibration const uint8\_t zehnerdimm[14] = {9,9,9,9,9,9,9,9,9,9,9,9,9,9}; //let you display voltage value and change for your needs - left led const uint8\_t einerdimm[14] = {9,9,9,9,9,9,9,9,9,9,9,9,9,9}; //change for right led - best to do if you have a variable power supply 1.7..3.0V #endif #ifdef MYATTINY85V1 //my SMD ATTINY85V and FOSDEM-85 with original LEDs and resistors (10k, 1.5k), clock with 1 MHz

const uint8\_t zehnerdimm[14] = {9,9,9,9,9,9,9,9,9,8,7,6,5,4};

const uint8 t einerdimm $[14] = \{0,0,0,0,0,3,7,8,9,9,9,9,9\};$ #endif #ifdef MYATTINY45V1 //Norman S. ATTiny45V and FOSDEM-85 with 61 ohm (left yellow led) and 47 ohm (right red led) resistors, clock with 8 MHz const uint8\_t zehnerdimm[14] = {9,9,9,8,7,7,6,6,6,5,5,5,4,3}; const uint8\_t einerdimm[14] = {1,2,3,4,4,4,4,5,4,4,4,4,3,3}; #endif #ifdef CHATTINY45V1 //Christians ATTiny45V and FOSDEM-85 with 1k (left yellow led) and 1.5k (right red led) resistors, clock with 8 MHz const uint8\_t zehnerdimm[14] =  ${9,9,9,9,9,9,9,9,9,9,9,9,9}$ ; const uint8\_t einerdimm[14] = {5,7,9,9,9,9,9,9,9,9,9,9,9,9}; #endif #ifdef VOLKERATTINY45V1 //Volker S. ATTiny45V and FOSDEM-85 with 100 ohm (left yellow led) and 100 ohm (right red led) resistors, clock with 8 MHz const uint8\_t zehnerdimm[14] =  ${9,9,9,7,5,5,5,5,5,4,3,3,3}$ ; const uint8\_t einerdimm[14] = {1,2,8,8,8,9,9,9,9,9,9,9,9,9}; #endif #ifdef ULRICHATTINY45V1 //Ulrich P. ATTiny45V and FOSDEM-85 with 220 ohm (left yellow led) and 47 (right red led) resistors, clock with 8 MHz const uint8\_t zehnerdimm[14] = {9,9,9,9,9,9,9,9,9,9,9,9,9,9}; const uint8\_t einerdimm[14] = {2,5,6,6,7,7,8,9,9,9,8,7,6,5}; #endif #ifdef TWOATTINY45V1 //ATTiny45V and FOSDEM-85 with 220 ohm (left yellow led) and 47 (right red led) resistors, clock with 1 MHz const uint8\_t zehnerdimm[14] = {9,9,9,9,9,9,9,9,9,9,9,9,9,9}; const uint8\_t einerdimm[14] = {2,5,6,6,7,7,8,9,9,9,8,7,6,5}; #endif #ifdef ONEATTINY85 //ATTiny85 and FOSDEM-85 with 180 ohm (left blue led) and 560 ohm (right green led) resistors, clock with 1 MHz, no more ATtiny45V left over const uint8\_t zehnerdimm[14] = {9,9,9,9,9,9,9,9,9,9,9,9,9,9}; const uint8\_t einerdimm[14] = {9,9,9,9,9,9,9,9,9,9,8,7,6,5}; #endif #ifdef TWOATTINY85 //ATTiny85 and FOSDEM-85 with 180 ohm (left blue led) and 560 ohm (right green led) resistors, clock with 1 MHz, no more ATtiny45V left over const uint8\_t zehnerdimm[14] = {9,9,9,9,9,9,9,9,9,9,9,9,9,9}; const uint8\_t einerdimm[14] = {9,9,9,9,9,9,9,9,9,9,8,7,6,5}; #endif //calibration of sensor has to be changed for your ATtiny85 //look here: http://www.atmel.com/Images/doc8108.pdf // float chipTemp(float raw) { #ifdef CALIBRATION const float chipTempOffset = 273.0; // calibration const float chipTempCoeff = 1.0; #endif #ifdef MYATTINY85V1 const float chipTempOffset = 274.5; // my ATtiny85V with 1 MHz const float chipTempCoeff = 1.067; #endif #ifdef NORMANATTINY45V1 const float chipTempOffset = 281.5; // Norman S. ATtiny45V const float chipTempCoeff = 1.26; #endif #ifdef CHATTINY45V1 const float chipTempOffset = 269.2; // Christians ATtiny45V const float chipTempCoeff = 1.18; #endif #ifdef VOLKERATTINY45V1 const float chipTempOffset = 281.7; // Volker S. ATtiny45V const float chipTempCoeff = 1.0; #endif #ifdef ULRICHATTINY45V1 const float chipTempOffset = 285.3; // Ulrich P. ATtiny45V const float chipTempCoeff = 1.13; #endif #ifdef TWOATTINY45V1 const float chipTempOffset =  $279.4$ ; // ATtiny45V with 1 MHz const float chipTempCoeff = 1.073; #endif #ifdef ONEATTINY85 const float chipTempOffset = 279.61; // ATTINY85 with 1 MHz const float chipTempCoeff = 1.085; #endif #ifdef TWOATTINY85 const float chipTempOffset = 283.12; // ATTINY85 with 1 MHz const float chipTempCoeff = 1.116; #endif

return((raw - chipTempOffset) / chipTempCoeff);

//watchdog times for blinking / see function sleep\_watchdog()

```
#define LED_START 1 // 300 ms<br>#define LED_LONG 6 // 1 sec
#define LED_LONG 6
#define LED_SHORT 2 // 64 ms<br>#define LED_GAP 5 // 500 ms
#define LED_GAP 5
#define LED_LONGGAP 6 // 1 s
#define LED_PERIOD 9 // 8 sec
uint32_t gapTime(uint8_t gapCode) { //map gapcode above to ms values for softPWM
  switch (gapCode) {
  case LED_LONG: return 1000L;
 case LED_SHORT: return 64L;
 case LED GAP: return 500L;
 case LED_START: return 300L;
  }
}
// Variables for LIPO detection
uint8_t firstStart = 0;
uint8_t isLipo;
// Variable for the Sleep/power down mode (not needed)
volatile uint8_t f_wdt;
// watchdock handling
// 0=16ms, 1=32ms,2=64ms,3=128ms,4=250ms,5=500ms
// 6=1 sec,7=2 sec, 8=4 sec, 9= 8sec
void sleep_watchdog(uint8_t ii) {
  uint8_t bb, mPRR;
 if (ii > 9 ) ii=9;
 bb = ii 8 7;
 if (ii > 7) bb \vert = \underline{\text{BV}}(WDP3);<br>bb &\underline{\text{B}} = \sim \underline{\text{BV}}(WDCE);//following 8.4.1.2, no. 2, page 43 ATtiny25/45/85 datasheet
 MCUSR &=- BV(WDRF);
 \frac{1}{2} start timed sequence<br>WDTCR \vert = _BV(WDCE) \vert _BV(WDE);
                                            //following 8.4.1.2, no. 1, page 43 ATtiny25/45/85 datasheet
  // set new watchdog timeout value
 WDTCR = bbWDTCR |= _BV(WDIE); //enable Interrupt
 f_wdt = 0; \frac{1}{2} //not used
  mPRR = PRR;
 PRR = 0xFF; \blacksquareset_sleep_mode(SLEEP_MODE_PWR_DOWN); // sleep mode is set here
  sleep_enable();
 sleep_mode(); <br>sleep disable(); <br>// System continues execution
                              // System continues execution here when watchdog timed out
 PRR = mPRR;
}
// Watchdog Interrupt Service / is executed when watchdog timed out
ISR(WDT_vect) {
 f_wdt=1; \frac{1}{2} set global flag - used as noop
}
//Blinking both LEDs with PWM made by programm 
void softPWM (uint8_t zehnerVal, uint8_t einerVal, uint8_t gapVal, uint8_t vccVal) {
 uint8_t i:
 uint32_t waitTime = gapTime(gapVal);
 uint32t starttime = millis();
 while \overline{((}uint32_t)(millis() - starttime) <= waitTime) {
          i=0while (i < 10) digitalWrite(ZEHNER_LED, (i <= zehnerdimm[vccVal])?zehnerVal:LOW);
            digitalWrite(EINER_LED, (i <= einerdimm[vccVal])?einerVal:LOW);
           i+1;
          }
 }
  digitalWrite(ZEHNER_LED, LOW);
  digitalWrite(EINER_LED, LOW);
}
//common code for both sources of adc conversion
int getADC() {
 ADCSRA | = BV(ADSC);<br>while((ADCSRA & _BV(ADSC))); // Wait until conversion is finished
                                        // Wait until conversion is finished
  return ADC;
}
void setup() {
 uint<sub>8</sub> t i:
 for (i=0; i<6; i++); { //all pins input - unused pins stay so
```

```
 pinMode(i, INPUT);
          digitalWrite(i, LOW); //switching pullups off
  }
 power_timer1_disable(); //only timer0 for for delay()
 power_usi_disable(); \frac{1}{2} //no usi
  // one adc conversion to discard
 ADCSRA &= ~(_BV(ADATE) |_BV(ADIE)); // Clear auto trigger and interrupt enable<br>ADCSRA |= _BV(ADEN); // Enable AD and start conversion
                                       // Enable AD and start conversion
 ADMUX = 0xF \mid BV(REFS1); // ADC4 (Temp Sensor) and Ref voltage = 1.1V;
 delay(100); \overline{\hspace{1cm}} // Settling time min 1 ms we have time 100 ms
 getADC(); firstStart = 1;
                                //for LIPO detection
}
void loop() {
  int t_celsius, i; 
 uint8_t vccIndex, zehner, einer;
  float rawTemp;
  float rawVcc;
  boolean tempMes = true;
  //measure temperature
// ADCSRA &= \sim(_BV(ADATE) |_BV(ADIE)); // Clear auto trigger and interrupt enable<br>ADCSRA |= BV(ADEN); // Enable AD and start conversion
 ADCSRA \vert = \frac{BV(ADEN)}{ADEFS1}; \frac{V}{ADE} // Enable AD and start conversion ADMUX = 0xF | \frac{BV(REN)}{BDE} (REFS1); // ADC4 (Temp Sensor) and Ref
 ADMUX = 0xF | \angleBV( REFS1 ); // ADC4 (Temp Sensor) and Ref voltage = 1.1V; delay(100); // Settling time min 1 ms we have time 100 ms
                              // Settling time min 1 ms we have time 100 ms
 rawTemp = (float)getADC(); \frac{1}{2} use next sample as initial average
  for (int i=2; i<2000; i++) {
   rawTemp += ((float)getADC() - rawTemp) / float(i); // calculate running average
 } 
 ADCSRA &= ~(BV(ADEN)); // disable ADC
  //measure vcc
// ADCSRA &= \sim (_BV(ADATE) |_BV(ADIE)); // Clear auto trigger and interrupt enable ADC<br>ADCSRA I= BV(ADEN): // Enable ADC
 \overline{ADCSRA} |= \overline{BV(ADEN)};<br>ADMUX = 0x0c | \overline{BV(REFS2)};
 ADMUX = 0x0c | _BV(REFS2);<br>
// Settling time min 1 ms we have time 100 ms<br>
// Settling time min 1 ms we have time 100 ms
                              \frac{1}{2} Settling time min 1 ms we have time 100 ms
 rawVcc = (float)getADC(); \qquad // use next sample as initial average
  for (int i=2; i<2000; i++) {
             rawVcc += ((float)getADC() - rawVcc) / float(i); // calculate running average
 }
 ADCSRA &= \sim (BV(ADEN)); // disable ADC
  rawVcc = 1024 * 1.1f / rawVcc;
 vccIndex = min(max(17,(uint8_t)(rawVcc * 10)),30) - 17; //index 0..13 for vcc 1.7 ... 3.0
  if (firstStart) { //run once after setup() for LiPo detection
          isLipo = (rawVcc >= IS_LIPO);
           firstStart = 0:
           if (isLipo) {
             pinMode(ZEHNER_LED, OUTPUT);
             pinMode(EINER_LED, OUTPUT);
            for (i=0; i < 3; i++) { //LiPo detected -> green off, red+green 3 x alternately blinking
                     softPWM(LOW, HIGH, LED_START, vccIndex);
                     softPWM(HIGH, LOW, LED_START, vccIndex);
             }
          }
  }
 if (isLipo) { //check if LiPo<br>if (rawVcc <= END_LIPO) { //voltage down
                     ic <= END_LIPO) {<br>sleep_watchdog(LED_PERIOD); //don't switch on LEDs anym
                                                                //don't switch on LEDs anymore - only sleep and hope for LiPo change soon
                     return; //inish this loop here
            }
            if (rawVcc <= WARN_LIPO) {
             pinMode(ZEHNER_LED, OUTPUT);
              pinMode(EINER_LED, OUTPUT);
             for (i=0; i<5; i++)\sqrt{\frac{1}{2}} //LiPo battery low warning -> green off, red+green 5 x alternately blinking
                       softPWM(LOW, HIGH, LED_START, vccIndex);
                       softPWM(HIGH, LOW, LED_START, vccIndex);
              }
                     pinMode(ZEHNER_LED, INPUT); //is said to save current
                     pinMode(EINER_LED, INPUT);
                     sleep_watchdog(LED_PERIOD);
                     return;
             }
  }
#ifdef CALIBRATION 
 t celsius = (int)(chipTemp(rawTemp)); // not rounding
```
#else

// t\_celsius = (int)(chipTemp(rawTemp) + (float)vccIndex / 13.0f); //new: compensation: temperature measured with 3.0 V VCC is 1degree lower than measured with 1.7 V VCC - not for all ATtiny - taken out<br>t celsius = (int)(chipTemp(rawTemp)); // possibly r // possibly rounding up with + 0.5f ??? - my impression was that displayed temperature is a little too high - so I took it out #endif zehner =  $abs(t$  celsius/10); einer = abs( $t$  celsius % 10); digitalWrite(SHORT\_FOR\_VCC\_DISPLAY,HIGH); ///enable pull up delay(1); if (digitalRead(SHORT\_FOR\_VCC\_DISPLAY) == LOW) { //display vcc instead of temp if LOW  $zehner = (uint8_t)rawVcc;$ einer =  $((\text{uint8}_t)(\text{rawVec} * 10)) % 10;$ <br>t celsius = 0; t\_celsius = 0; <br>t\_celsius = 0; <br> $\frac{1}{2}$  //for displaying no minus with voltage display - sure is sure tempMes = false; //no display of 1/10 degree in calibration mode } digitalWrite(SHORT\_FOR\_VCC\_DISPLAY,LOW); //disable pullup pinMode(ZEHNER\_LED, OUTPUT); pinMode(EINER\_LED, OUTPUT); for  $(i=0; i<3; i++)$  { //temp >= 0 -> green and red long / < 0 -> green long on, red 3 x blinking softPWM(HIGH, HIGH, LED\_START, vccIndex); softPWM(HIGH, (t\_celsius < 0)?LOW:HIGH, LED\_START, vccIndex); } sleep\_watchdog(LED\_LONGGAP); if (zehner  $>= 5$ ) {  $\frac{1}{2}$  //zehner  $>= 5$  - one time long for 5 softPWM(HIGH, LOW, LED\_LONG, vccIndex); sleep\_watchdog(LED\_GAP); zehner  $-5$ ; } for (i=0; i<zehner; i++) { //remaining  $0..4$  - short blinking softPWM(HIGH, LOW, LED SHORT, vccIndex); sleep\_watchdog(LED\_GAP); } if (einer  $>= 5$ ) { //einer  $>= 5$  - one time long for 5 softPWM(LOW, HIGH, LED\_LONG, vccIndex); sleep\_watchdog(LED\_GAP); einer  $-$  = 5; } for  $(i=0; i \leq i \leq r; i++)$  { //remaining 0..4 - short blinking softPWM(LOW, HIGH, LED\_SHORT, vccIndex); sleep\_watchdog(LED\_GAP); } #ifdef CALIBRATION //display 1/10 degree with "zehner"-LED only for calibration if (tempMes) { zehner =  $abs(((int)(chipTemp(rawTemp) * 10.0f)) % 10);$ sleep\_watchdog(LED\_LONGGAP); if (zehner  $>= 5$ ) {  $\frac{1}{2}$  //zehner  $>= 5$  - one time long for 5 softPWM(HIGH, LOW, LED\_LONG, vccIndex); sleep\_watchdog(LED\_GAP); zehner -= 5; } for  $(i=0; i< zehner; i++)$  { //remaining 0..4 - short blinking softPWM(HIGH, LOW, LED\_SHORT, vccIndex); sleep\_watchdog(LED\_GAP); } } #endif pinMode(ZEHNER\_LED, INPUT); //is said to save current pinMode(EINER\_LED, INPUT); sleep\_watchdog(LED\_PERIOD); //the long sleep - thinking about reset was a wrong way }